## සබරගමුව පළාත් අධාාපන දෙපාර්තමේන්තුව Sabaragamuwa Provincial Department of Education

| පළමු වාර             | පරීකෂණය 2018 |
|----------------------|--------------|
| 1 <sup>st</sup> Term | Test 2018    |

## 11 ශේුණිය Grade 11

තොරතුරු හා සන්නිවේදන තාක්ෂණය

පැය දෙකයි

තොටතුටැ හා සනනවෙදන තාකෂණය Information and Communication Technology පැය දෙකයි Two hours

- Answer **first** question and, **Four** other questions only.
- First question carries 20 marks and each of the other questions carries 10 marks

1)

- i. Write two applications of internet in education sector .
- ii. Write two file format for graphic files.
- iii. Name two data types to include numbers in Pascal Programming
- iv. Write two differences between Dot-matrix printer and Laser printer
- v. Name two examples for system software and application software
- vi. Write two advantages of E-mail than normal mail
- vii. Name four categories of computer according to the size
- viii. Consider the following statements.
  - Giving an algorithm by graphic symbols is 1. .....
  - Giving an algorithm by a language is 2. .....
  - Write suitable words for 1 and 2 from the below list.

(pseudo code / flowchart )

ix. Copy the A and B charts to your answer script and match with arrows.

| А                | В                                                      |
|------------------|--------------------------------------------------------|
| Compiler         | Programme after the translation                        |
| Object programme | Translating commands one by one in to machine language |
| Interpreter      | Basic programme to use translation                     |
| Source programme | Translating all the commands of the programme at ones  |

x. Consider the following two columns .

| 1 column | 2 column                                                                |  |  |
|----------|-------------------------------------------------------------------------|--|--|
| Α        | An input device                                                         |  |  |
| В        | Fastest and highest capacity computer in the world                      |  |  |
| С        | Control all operations of the computer                                  |  |  |
| D        | Computer which operates according to analog signals and digital signals |  |  |

Write suitable words for A,B,C,D from the below list.

( Super computer, Joystick, Control Unit, Hybrid computer)

- 2) Ravindra is a super market owner. He wants to buy a computer for the work of business and to use internet to make easy his business activities.
  - i. Write two advantages that he gets when using a computer based system than a manual system.
- ii. Write two data collecting methods to the new system.
- iii. Mention a software that can be used to data management.
- iv. Describe a advantage when he connects his database to the internet.
- v. When a new employer of the shop enters to the system which step and status of the SDLC follows.
- 3) A person who have deposited his money in Kegalle branch of the NSB bank . He wishes to withdraw his money from the Galle branch.
  - i. Which network can be used for that?
- ii. Write down the classification according to the physical layout of a network.
- iii. Note down the difference between LAN and WAN.
- iv. Write down 02 advantages and 02 disadvantages of computer networking.
- v. Name two data transmission media.
- 4) To teach the following things for primary students in an attractive way, a teacher used four bulbs.

| 8000 | Raise hands       |
|------|-------------------|
| 0000 | Put hands down    |
| 0000 | Run to the front. |
| 000  | Stop              |

- i. Considering lighted bulbs as 1 and Considering none lighted bulbs as 0. Write the binary number for **raising hands** and **run to the front**.
- ii. Write the 83<sub>10</sub> in BCD Code Format.
- iii. Write two other coding systems used for computer data representation.
- iv. Create the truth table for  $(\overline{A}, B)+(A, \overline{B})$
- v. Draw the logic circuit for the above truth table.

| 4 | А         | В              | С        | D               | E        | F               |
|---|-----------|----------------|----------|-----------------|----------|-----------------|
| 1 | Item      | Unit cost (Rs) | Quantity | Total cost (Rs) | Discount | Final cost (Rs) |
| 2 | CD        | Rs30.00        | 10       | Rs300.00        | 5%       | Rs285.00        |
| 3 | DVD       | Rs50.00        | 8        | Rs400.00        |          | Rs380.00        |
| 4 | Pen Drive | Rs1,500.00     | 5        | Rs7,500.00      |          | Rs7,125.00      |
| 5 |           |                |          |                 | Total    | Rs7,790.00      |
| 6 |           |                |          |                 |          | Ī               |

5) Write answers using following spread sheet.

- i. What is the function that can be used to find the final cost on the cell F2?the function may also can be used to find final costs of other items.
- ii. What is the function of the F3 Cell when the function of cell F2 copied to cell F3.
- iii. What is the function that can be used to find the final total on cell F5.
- iv. What is the best suitable chart type can be used to describe the Item Unit cost.
- v. Name two spread sheet software.

A) Index number of grade 8 students divide from 4 and categorize them in to four classes according to the rest. As following flow chart when dividing the number the rest shows the MOD.

| The rest dividing<br>from 4 | class |
|-----------------------------|-------|
| 0                           | А     |
| 1                           | В     |
| 2                           | С     |
| 3                           | D     |

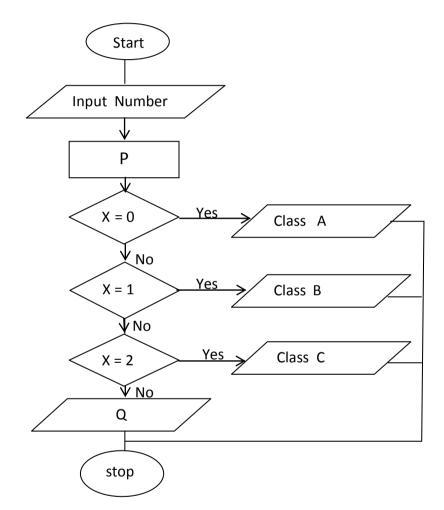

- i. What are the statements for P and Q in this flowchart?
- ii. What are the control structures used in the above flowchart?
- iii. What is the data type for variable X ?

B)

- i. Draw a flowchart to print all numbers from 1 to 10
- ii. Write the pseudo code for this flowchart.

6)